# TM confiné Projet calculette

**Licence :** M Billaud 2020 - licence creative-commons france 3.0 BY-NC-SA. http://creativecommons.org/ licenses/by-nc-sa/3.0/fr/ Attribution + Pas d'Utilisation Commerciale + Partage dans les mêmes conditions.

## **Tab[le des matières](http://creativecommons.org/licenses/by-nc-sa/3.0/fr/)**

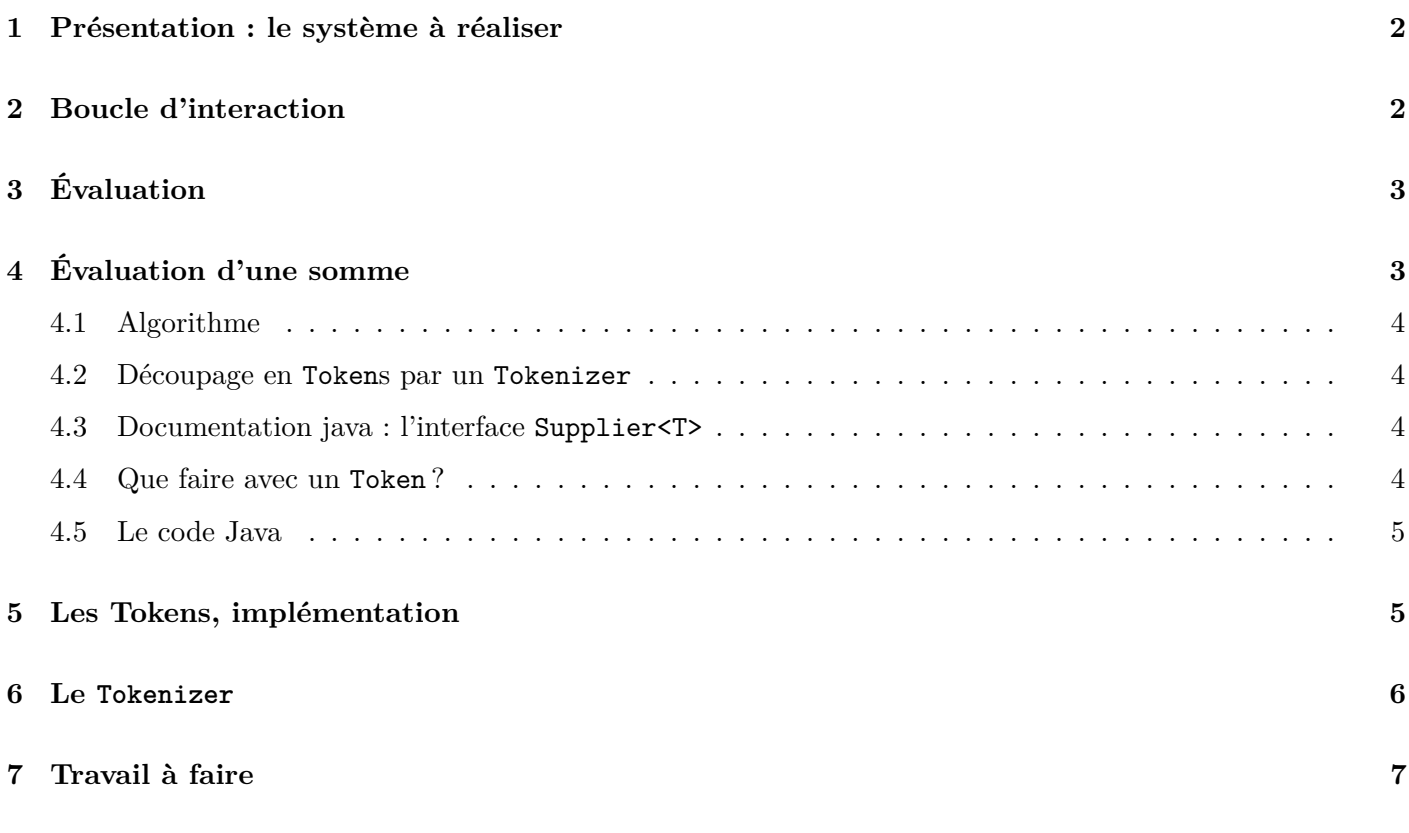

# <span id="page-1-0"></span>**1 Présentation : le système à réaliser**

On souhaite réaliser une calculette, c'est-à-dire un programme interactif avec lequel l'utilisateur

- tape des expressions,
- voit s'afficher leur valeur.

Exemple de déroulement, avec la version de base :

```
* Calculette v1.0
> 2 + 2= 4> 2*(12+1)-5= 31
> \q
Bye
```
Dans un second temps, la calculette améliorée proposera des variables pour stocker des valeurs :

```
* Calculette v2.0
> a = 2+2= 4> b = 3*2+a> 10
> a*b + 2
= 42
```
## <span id="page-1-1"></span>**2 Boucle d'interaction**

Voici une manière de faire une boucle d'interaction

```
Scanner in = new Scanner(System.in) ;
 System.out.println("Essai de boucle d'interaction") ;
  while (true) {
      System.out.print("> ");
      if (!in.hasNextLine()) {
          break ;
      }
      String line = in.nextLine().trim() ;
      if (line.isEmpty()) {
          continue ;
      }
      if (line.equals("\\q")) {
         break ;
      }
      System.out.format( // à remplacer
            "[calcul et affichage de \"%s\"]\n",
           line) ;
  }
  System.out.println("Bye.") ;
```
L'instruction format en fin de corps de boucle est un "*placeholder*" qui doit être remplacé par du code qui fait réellement le travail voulu.

# <span id="page-2-0"></span>**3 Évaluation**

On pourrait envisager dans un premier temps, d'avoir une simple fonction d'évaluation

```
int value = evaluation(line) ;
System.out.format("> %d\n", value);
```
mais il faut penser que

- l'évaluation peut échouer (erreur de syntaxe, division par zero,…),
- la calculette devra mémoriser des variables, elle a donc un *état*.

On opte donc pour

- faire de la calculette un **objet** (classe Calculator),
- traiter les problèmes par des **exceptions**.

```
Calculator calculator = new Calculator() ;
...
try {
    int value = calculator.evaluation(line) ;
    System.out.format("> %d\n", value);
}
catch (SyntaxErrorException ex) {
        System.out.format(" ! Incorrect syntax %s\n",
                           ex.getMessage()) ;
}
catch (EvaluationErrorException ex) {
        System.out.format(" ! Evaluation failed %s\n",
                           ex.getMessage()) ;
}
```
Ceci nous conduit à mettre le code de la calculette sous forme d'un package my.calculator avec (pour commencer !) les classes

- Calculator avec sa méthode evaluation(),
- SyntaxErrorException
- EvaluationErrorException

# <span id="page-2-1"></span>**4 Évaluation d'une somme**

Dans un premier temps, on va réduire nos ambitions au calcul d'une somme de nombres :

 $> 20 + 1 + 400$  $= 421$ 

#### <span id="page-3-0"></span>**4.1 Algorithme**

Si on sait décomposer la ligne en éléments, ce n'est pas très compliqué :

```
ALGORITHME
lire un élément, vérifier que c'est un nombre
mettre sa valeur dans total
lire un élément
tant que c'est le symbole "+"
faire
  | lire un élément, vérifier que c'est un nombre
  | ajouter sa valeur à total
  | lire un élément
vérifier qu'on est arrivé à la fin
retourner le total
```
#### <span id="page-3-1"></span>**4.2 Découpage en Tokens par un Tokenizer**

Un objet (que nous appellerons Tokenizer) sera chargé d'extraire les éléments (*tokens*) d'une ligne.

```
class Tokenizer implements Supplier<Token> {
    public Tokenizer(String line) {
        // ...
    }
    @Override
    public Token get() {
        // ...
}
```
#### <span id="page-3-2"></span>**4.3 Documentation java : l'interface Supplier<T>**

Supplier<T> est une interface fonctionnelle générique prédéfinie, pour des classes ayant une méthode get qui fournit un objet :

```
interface Supplier<T> {
    T get();
}
```
#### <span id="page-3-3"></span>**4.4 Que faire avec un Token ?**

Un token représente un élément lexical de la ligne, un "lexème".

À chaque Token, on pourra demander ce qu'il représente (un nombre, un symbole, …), et si c'est un nombre, lui demander sa valeur.

Il est pratique de considérer qu'un token spécial marque la fin du texte, et qu'un autre type de token retourne les éléments inconnus.

#### <span id="page-4-0"></span>**4.5 Le code Java**

Le code Java ressemble beaucoup à l'algorithme, si on introduit les bonnes méthodes.

```
int evaluationSomme(String line) throws SyntaxErrorException {
    Tokenizer tokenizer = new Tokenizer(line) ;
    Token token = tokenizer.get() ;
    checkSyntax(token.isNumber(), "Number expected") ;
    int total = token.value() ;
    token = tokenizer.get() ;
    while (token.isSymbol("+")) {
        token = tokenizer.get() ;
        checkSyntax(token.isNumber(), "Number expected") ;
        total += token.value() ;
        token = tokenizer.get() ;
    }
    checkSyntax(token.isEnd(),
        String.format("End of expression expected, %s found", token));
    return total ;
}
```
## <span id="page-4-1"></span>**5 Les Tokens, implémentation**

En partant de l'énumération

```
public enum TokenType {
    NUMBER,
    SYMBOL,
    INVALID,
    END,
}
```
on peut implémenter simplement les Tokens

```
class Token {
    final TokenType type ;
    final String string ;
    public Token(TokenType type, String string) {
        this.type = type ;
        this.string = string ;
    }
    public boolean isNumber() {
        return type == TokenType.NUMBER ;
    }
```

```
int value() {
    return Integer.parseInt(string) ;
}
// ...
```
Les méthodes de la classe Token sont laissées en exercice.

## **6 Le Tokenizer**

}

```
class Tokenizer implements Supplier<Token> {
    final String SYMBOLS = "++*/()";
    String line ;
    int next ;
    public Tokenizer(String line) {
        this.line = line ;
        this.next = 0;}
    @Override
    public Token get() {
        // ignorer les espaces
        while (next < line.length()
                && Character.isSpaceChar(line.charAt(next))) {
            next++ ;
        }
        // on est au bout ?
        if (next >= line.length()) {
            return new Token(TokenType.END, "") ;
        }
        // délégation du travail à une méthode par type,
        // déterminé par le premier caractère
        char first = line.charAt(new);
        if (Character.isDigit(first)) {
            return getNumber() ;
        } else if (SYMBOLS.indexOf(first) >= 0) {
            return getSymbol() ;
        } else {
            next++ ;
            return new Token(TokenType.INVALID, Character.toString(first)) ;
        }
    }
    private Token getNumber() {
        StringBuilder builder = new StringBuilder() ;
```

```
do {
            builder.append(line.charAt(next)) ;
            next++ ;
        }
        while (next < line.length()
                && Character.isDigit(line.charAt(next))) ;
        return new Token(TokenType.NUMBER, builder.toString()) ;
    }
    private Token getSymbol() {
        String string = Character.toString(line.charAt(next)) ;
        next ++ ;
        return new Token(TokenType.SYMBOL, string) ;
    }
}
```
# **7 Travail à faire**

- 1. Mettre en place un projet, avec
- une classe Demo, avec un main qui lance le travail
- un paquetage my.calculator, avec Calculator, Token, Tokenize, etc.
- 2. Compléter pour faire fonctionner le code
- 3. Modifier pour permettre de faire des sommes et des différences

```
> 14 + 3 - 10 -2= 5
```